Jürgen Meisel FH Ludwigshafen

Nicht progr. Taschenrechner Zugelassene Hilfsmittel: Bearbeitunaszeit: 60 Minuten

Optimum ohne Nebenbedingungen  $1.)$ Ermitteln Sie die zwei stationären Stellen der Funktion

 $f(x, y) = x^3 - 6xy + 3y^2$ 

und untersuchen Sie diese Stellen auf ihre Extremwerteigenschaft.

Bitte berechnen Sie die Funktionswerte nur für Extremwertstellen aus.

# Lösung:

$$
f(x, y) = x^3 - 6xy + 3y^2
$$
  
\n
$$
I. \quad \frac{\partial f}{\partial x}(x, y) = 3x^2 - 6y = 0 \quad \frac{\pi y}{2} \quad \frac{\pi y}{2} \quad 3x^2 - 6x = 0 \quad \Rightarrow \quad 3x(x - 2) = 0
$$
  
\n
$$
II. \quad \frac{\partial f}{\partial y}(x, y) = -6x + 6y = 0 \quad \Rightarrow \quad x = y
$$
  
\n
$$
\Rightarrow \quad x_1 = 0 \quad \land \quad x_2 = 2 \quad \frac{wegen}{x = y} \quad \land \quad y_1 = 0 \quad \land \quad y_2 = 2
$$

Es resultieren 2 stationäre Stellen:  $S_1(0 \mid 0 \mid 0) \land S_2(2 \mid 2 \mid -4)$  $Hesse-Matrix$ :

$$
H(f) = \begin{pmatrix} 6x & -6 \ -6 & 6 \end{pmatrix} \xrightarrow{S_i \text{ einsetzen}} H\left(f_{S_1}(0 \mid 0)\right) = \begin{pmatrix} 0 & -6 \ -6 & 6 \end{pmatrix}
$$
  
\n
$$
\Rightarrow \det(H) = -36 < 0 \Rightarrow \text{Sattelpunkt} \quad S(0 \mid 0 \mid 0)
$$
  
\n
$$
H\left(f_{S_2}(2 \mid 2)\right) = \begin{pmatrix} 12 & -6 \ -6 & 6 \end{pmatrix}
$$
  
\n
$$
\Rightarrow \det(H) = 36 > 0 \quad \land \quad f_{xx} = 12 > 0 \Rightarrow \text{Min}(2 \mid 2 \mid -4)
$$

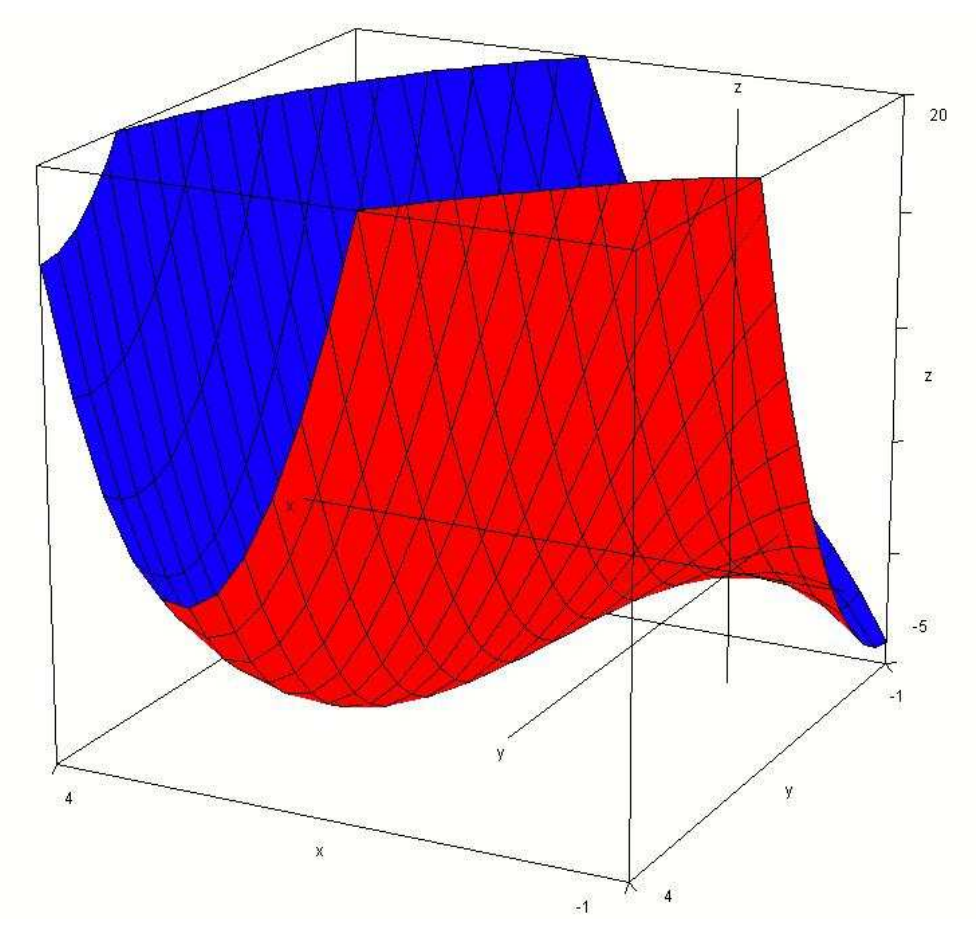

### Newton-Iteration  $2.)$

Gegeben sei die Funktion  $f(x) = x^3 - x \cdot \ln x + \ln x$ Berechnen Sie die Nullstelle der Funktion auf 3 Stellen genau. Wählen Sie als Startwert  $x = 1$ 

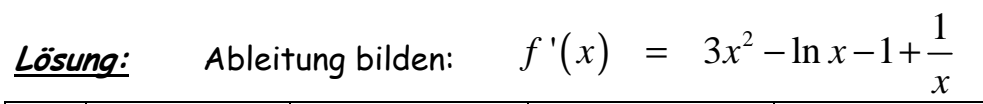

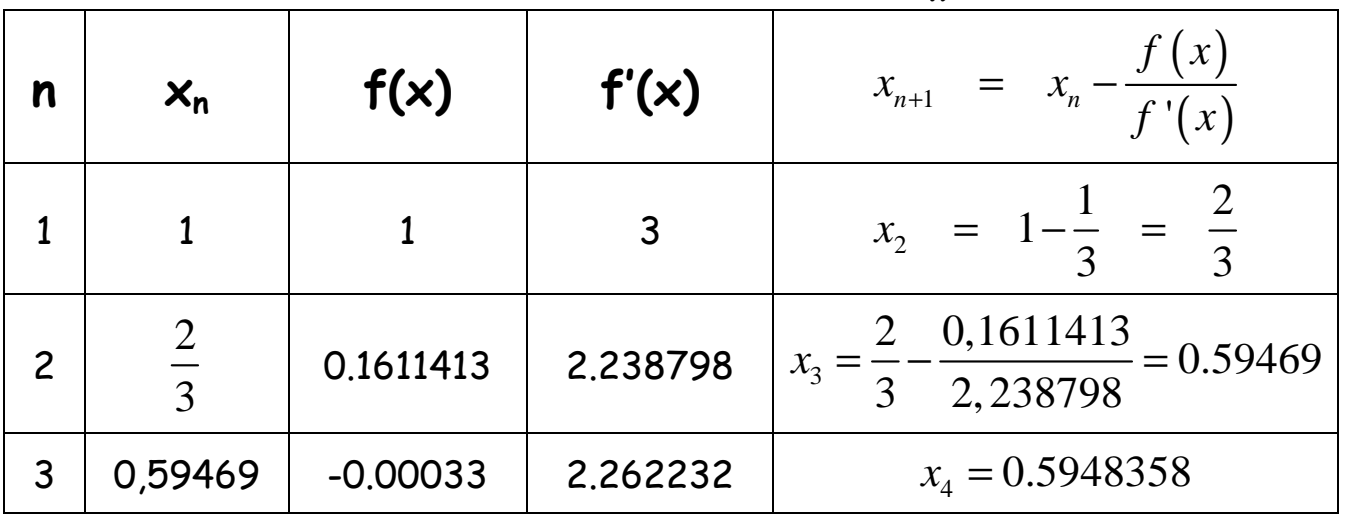

Hier kann die Iteration abgebrochen werden, weil Differenz der beiden letzten Näherungswerte für x weniger als 0,001 beträgt:

$$
\Delta x = |x_3 - x_4| = |0.59469 - 0.59484| = 0,00015
$$

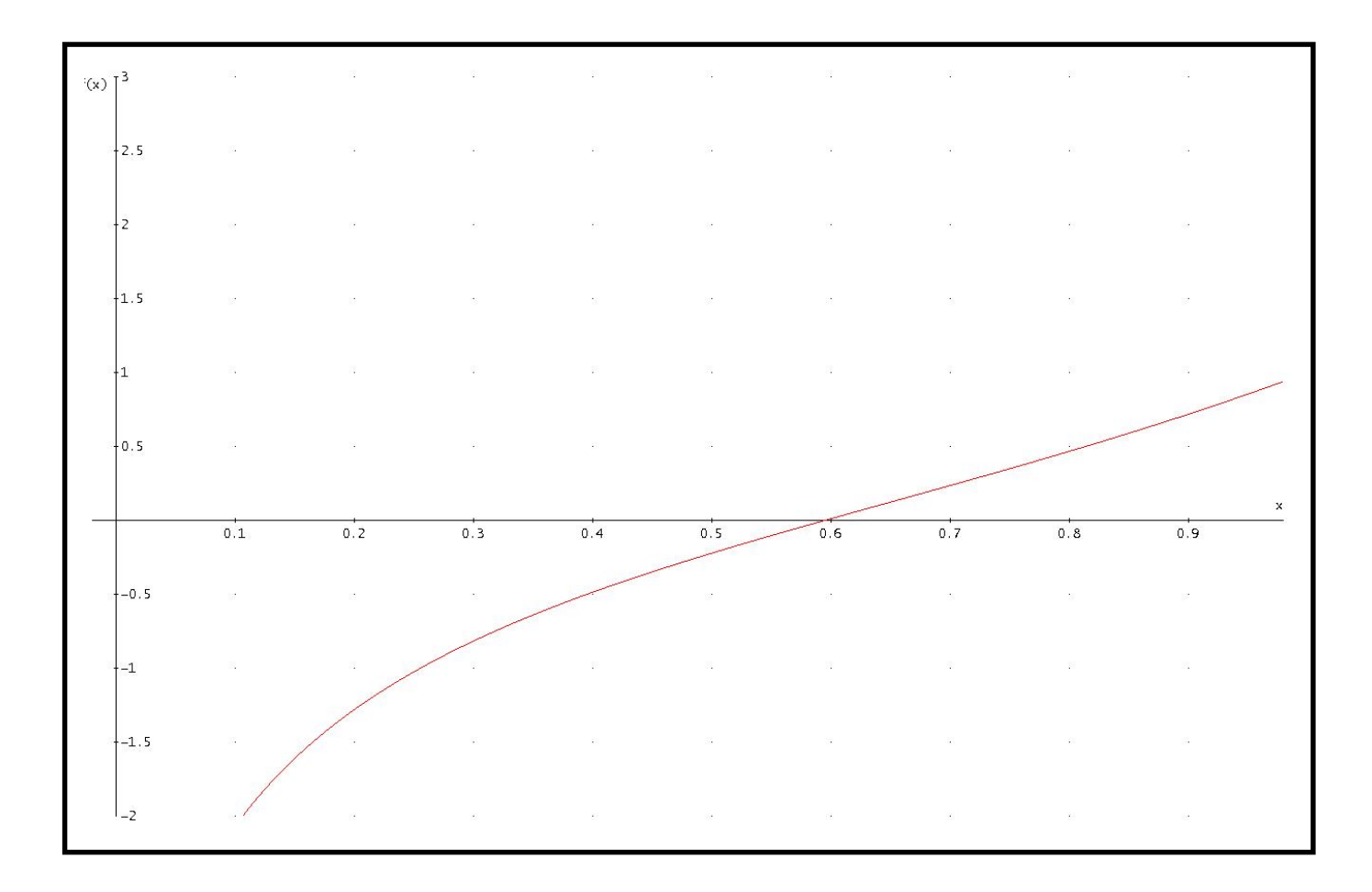

## Integralrechnung  $3.)$

Bestimmen Sie die Stammfunktionen zu folgenden Integralen:

$$
a) \qquad \int (2x^4 - x^3 + t) dx
$$

Lösung:

$$
\int (2x^4 - x^3 + t) dx = \frac{2}{5}x^5 - \frac{1}{4}x^4 + tx + c
$$
  

$$
\int (x-1) \cdot e^x dx
$$
 Anmerkung: Particle Inte

Anmerkung: Partielle Integration

 $b)$ Lösung:

$$
Ansatz: \quad \int u \cdot v' = u \cdot v - \int u' \cdot v \quad \leftrightarrow \quad \begin{array}{c} u = x - 1 & v = e^x \\ u' = 1 & v' = e^x \end{array}
$$

Berechnung:

$$
\int (x-1) \cdot e^x dx = (x-1) \cdot e^x - \int 1 \cdot e^x dx = (x-1) \cdot e^x - e^x + c = (x-2) \cdot e^x + c
$$
  
\nc) 
$$
\int \frac{2x-4}{x^2 - 4x + 1} dx
$$
 Anmerkung: Logarithmische Integration

Lösung:

$$
\text{Es gilt: } \int \frac{f'(x)}{f(x)} dx = \ln |f(x)| + c \implies \ln |x^2 - 4x + 1| + c
$$

#### $4)$ Ökonomische Anwendungen zu Matrizen

Ein Betrieb stellt aus 3 Rohstoffen 4 Zwischenprodukte und daraus wiederum 3 Endprodukte her.

Der Materialeinsatz ist folgenden Matrizen zu entnehmen:

$$
M_{RZ} = \begin{pmatrix} 1 & 2 & 1 & 0 \\ 1 & 0 & 4 & 2 \\ 3 & 1 & 1 & 0 \end{pmatrix} \text{ und } M_{ZE} = \begin{pmatrix} 2 & 0 & 1 \\ 1 & 1 & 2 \\ 0 & 3 & 1 \\ 1 & 0 & 4 \end{pmatrix}
$$

Wie lautet die Matrix für den Gesamtverbrauch der Rohstoffe?  $\alpha$ )

Lösung:

$$
M_{RZ} \cdot M_{ZE} = M_{RE} \Rightarrow \begin{pmatrix} 1 & 2 & 1 & 0 \\ 1 & 0 & 4 & 2 \\ 3 & 1 & 1 & 0 \end{pmatrix} \cdot \begin{pmatrix} 2 & 0 & 1 \\ 1 & 1 & 2 \\ 0 & 3 & 1 \\ 1 & 0 & 4 \end{pmatrix} = \begin{pmatrix} 4 & 5 & 6 \\ 4 & 12 & 13 \\ 7 & 4 & 6 \end{pmatrix}
$$

Verwenden Sie nun unabhängig von Ihrem Ergebnis in a) für die weitere Berechnung die Matrix

$$
M_{RE} = \begin{pmatrix} 6 & 2 & 3 \\ 5 & 4 & 4 \\ 2 & 8 & 6 \end{pmatrix}
$$

Wie viele Rohstoffe sind notwendig, damit 10 ME von  $E_1$ , 20 ME von  $E_2$ b) und 20 ME von  $E_3$  hergestellt werden können?

$$
\text{Lösung:} \quad M_{RE} \cdot \stackrel{\rightarrow}{e} = \begin{pmatrix} 6 & 2 & 3 \\ 5 & 4 & 4 \\ 2 & 8 & 6 \end{pmatrix} \cdot \begin{pmatrix} 10 \\ 20 \\ 20 \end{pmatrix} = \begin{pmatrix} 160 \\ 210 \\ 300 \end{pmatrix}
$$

Wie viele Endprodukte E<sub>1</sub>, E<sub>2</sub> und E<sub>3</sub> können bei einem einen Lagerbestand  $c)$ an Rohstoffen von  $R_1$  = 245,  $R_2$  = 250 und von  $R_3$  = 230 hergestellt werden, wenn das Lager danach komplett leer sein sollte?

Lösuna:

| Lossatz:                                                                                                    |                                                                                                    |  |
|----------------------------------------------------------------------------------------------------|----------------------------------------------------------------------------------------------------|--|
| \n $\begin{pmatrix}\n 6 & 2 & 3 \\ 5 & 4 & 4 \\ 2 & 8 & 6\n \end{pmatrix}\n \begin{pmatrix}\n x \\ y \\ z\n \end{pmatrix}\n =\n \begin{pmatrix}\n 245 \\ 250 \\ 230\n \end{pmatrix}\n \xrightarrow[\text{Gauge, minter]}$ \n | \n $\begin{pmatrix}\n x \\ y \\ z\n \end{pmatrix}\n =\n \begin{pmatrix}\n 30 \\ 10 \\ 15\n \end{pmatrix}$ \n                                                                                                    |  |
| Rechemweg in Einzelschritten:                                                                                                    |                                                                                                    |  |
| \n $\begin{array}{r}\n 6x_1 + 2x_2 + 3x_3 = 245(1) \\ 5x_1 + 4x_2 + 4x_3 = 250(2) \\ 2x_1 + 8x_2 + 6x_3 = 230(3)\n \end{array}$ \n                                                                                           | \n $\begin{array}{r}\n x_1 + 27x_3 = 2407(1) \\ x_2 + 914x_3 = 275/14(2) \\ 27x_3 = 2407(1) \\ x_4 + 13x_2 + 12x_3 = 2456(1) \\ x_5x_1 + 13x_2 + 12x_3 = 2456(1) \\ x_6x_2 + 914x_3 = 275/14(2) \\ x_7x_3 = 275/14(2) \\ x_8 = 15(3)\n \end{array}$ \n |  |
| \n $\begin{array}{r}\n x_1 + 13x_2 + 12x_3 = 2456(1) \\ x_1 + 13x_2 + 12x_3 = 2456(1) \\ x_2 + 914x_3 = 275/14(2) \\ x_3 = 15(3)\n \end{array}$ \n                                                                           |                                                                                                    |  |
| \n $\begin{array}{r}\n x_1 + 13x_2 + 12x_3 = 2456(1) \\ x_2 + 914x_3 = 275/14(2) \\ x_3 = 15(3)\n \end{array}$ \n                                                                                                    |                                                                                                    |  |
|                                                                                                    |                                                                                                    |  |

Die drei Endprodukte werden in einem Mengenverhältnis von 2:5:3 hergestellt;  $d)$ vom Rohstoff R<sub>2</sub> sind 4.200 ME auf Lager.

Wie viele der jeweiligen Endprodukte können hergestellt werden und welche Rohstoffmengen von R<sub>1</sub> und R<sub>3</sub> benötigt man, wenn das Lager am Ende leer sein soll?

Lösung:

$$
Ansatz: \begin{pmatrix} 6 & 2 & 3 \\ 5 & 4 & 4 \\ 2 & 8 & 6 \end{pmatrix} \cdot \begin{pmatrix} 2x \\ 5x \\ 3x \end{pmatrix} = \begin{pmatrix} a \\ 4.200 \\ c \end{pmatrix} \Rightarrow \begin{pmatrix} 31x \\ 42x \\ 62x \end{pmatrix} = \begin{pmatrix} a \\ 4.200 \\ c \end{pmatrix}
$$
  
\n
$$
\Rightarrow x = 100 \Rightarrow a = 3.100 \Rightarrow c = 6.200
$$
  
\n
$$
\Rightarrow \vec{e} = (2x - 5x - 3x) = (200 - 500 - 300)
$$

#### $5.)$ Optimum mit Nebenbedingungen

Jürgen M. ist Lehrbeauftragter an der FH Ludwigshafen. Dieses Semester hielt er Veranstaltungen in Mathematik und Statistik.

Sein Honorar  $h(m,s)$  ergibt sich nun aus einer degressiv wachsenden Lohnfunktion in Abhängigkeit der Zeitdauern, die er bei den Semestergruppen mit Statistik und Mathematik zugebracht hat:

$$
h(m,s) = 50\sqrt{m\cdot s}
$$

Sein Frustrationstoleranzniveau  $f(m,s)$  in Grad setzt sich kumulativ aus Frust über den hohen Geräuschpegel in Mathematik oder Statistik zusammen und besitzt die Vorschrift  $f(m, s) = 16m+9s$ Wie viele Stunden Vorlesung pro Woche hätte er mit Mathematik (m) und Statistik (s) zubringen müssen, um ein Honorar von 300,00 € mit möglichst wenig Frustration zu verdienen?

Lösung:

Zielfunktion: 
$$
f(m, s) = 16m+9s \rightarrow \min
$$
.  
\nNebenbedingung:  $h(m, s) = 50\sqrt{m \cdot s} = 300$   
\n $L(m, s, \lambda) = 16m+9s+\lambda(300-50\sqrt{m \cdot s})$   
\n $\frac{\partial L}{\partial m}(m, s, \lambda) = 16-\frac{25\sqrt{s}}{\sqrt{m}}\lambda = 0 \Rightarrow \lambda = \frac{16}{25} \cdot \frac{\sqrt{m}}{\sqrt{s}}$   
\n $\frac{\partial L}{\partial s}(m, s, \lambda) = 9-\frac{25\sqrt{m}}{\sqrt{s}}\lambda = 0 \Rightarrow \lambda = \frac{9}{25} \cdot \frac{\sqrt{s}}{\sqrt{m}}$   
\nAustauschverhältnis:  
\n $\frac{16}{25} \cdot \frac{\sqrt{m}}{\sqrt{s}} = \frac{9}{25} \cdot \frac{\sqrt{s}}{\sqrt{m}} \Rightarrow m = \frac{9}{16}s$   
\neingesetzt in NB:  
\n $50\sqrt{\frac{9}{16}s \cdot s} = 300 \Rightarrow 50 \cdot \frac{3}{4}s = 300$ 

 $\Rightarrow$   $s = 8 \Rightarrow m = 4.5$